<span id="page-0-0"></span>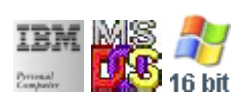

#### **Note: This IBM PC BIOS API call is for DOS/Win16 personality only. Use [Family API](http://osfree.su/doku/doku.php?id=en:docs:fapi) for portability.**

#### **Note: [osFree Macro Library](http://osfree.su/doku/doku.php?id=en:docs:macrolib) provides macros for most of functions**

2022/03/13 05:41 · prokushev · [0 Comments](http://osfree.su/doku/doku.php?id=en:templates:biosint#discussion__section)

# **Int 17H, AH=02H**

## **Version**

IBM 5150 and higher

#### **Brief**

Return printer port status

# **Family API**

[DosDevIOCtl](http://osfree.su/doku/doku.php?id=en:docs:fapi:dosdevioctl)

## **Input**

- $\bullet$  AH = 02h
- $\bullet$  DX = printer number (00h-02h)

#### **Return**

• AH = printer status (see  $\#00631$ )

#### **Macro**

INCLUDE BIOS.INC

@PrnStatus 0

#### **Notes**

PRINTFIX from MS-DOS 5.0 hooks this function and always returns AH=90h

## **Note**

Text based on [Ralf Brown Interrupt List Release 61](http://www.cs.cmu.edu/~ralf/files.html)

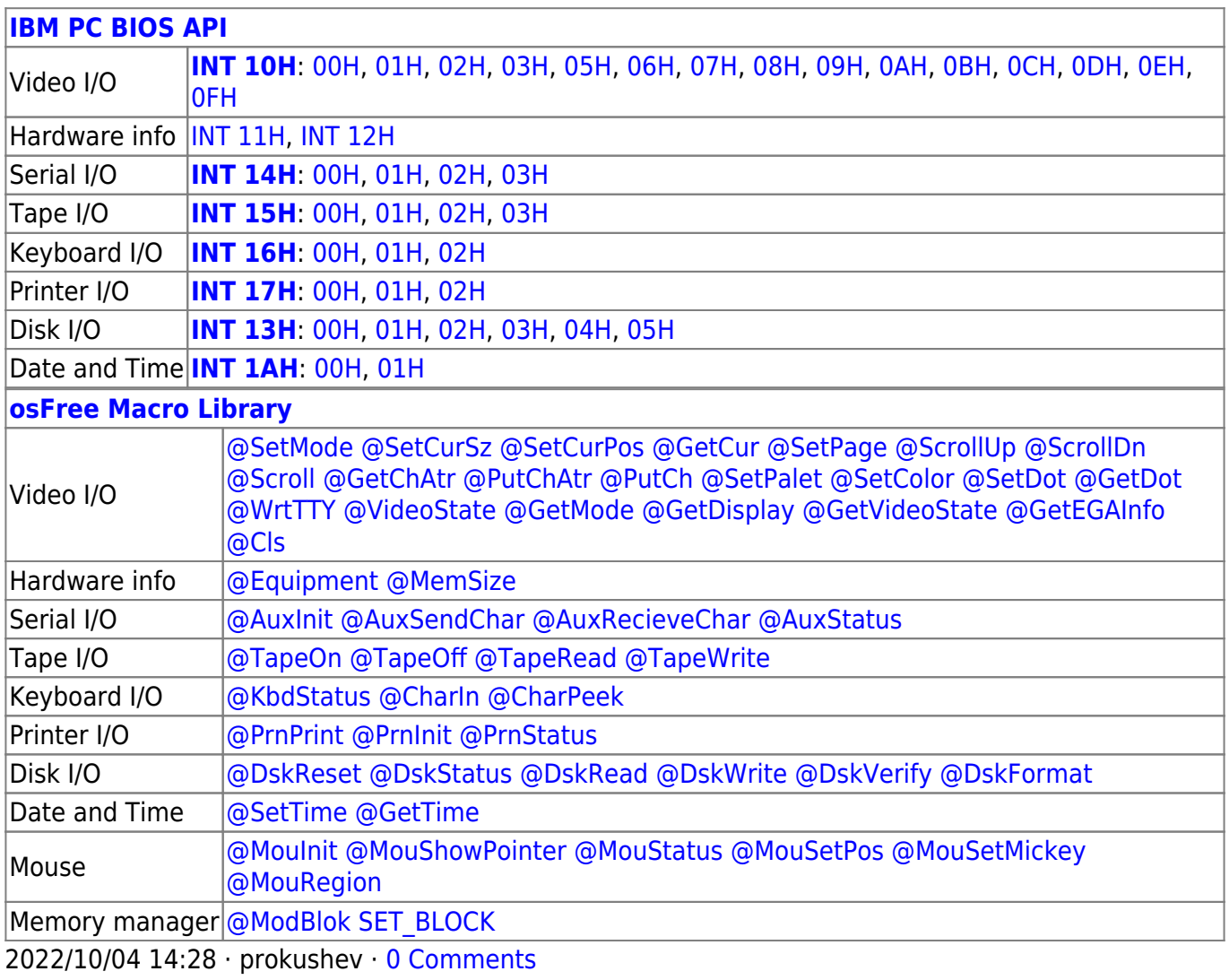

2022/03/13 05:54 · prokushev · [0 Comments](http://osfree.su/doku/doku.php?id=en:templates:biosapi#discussion__section)

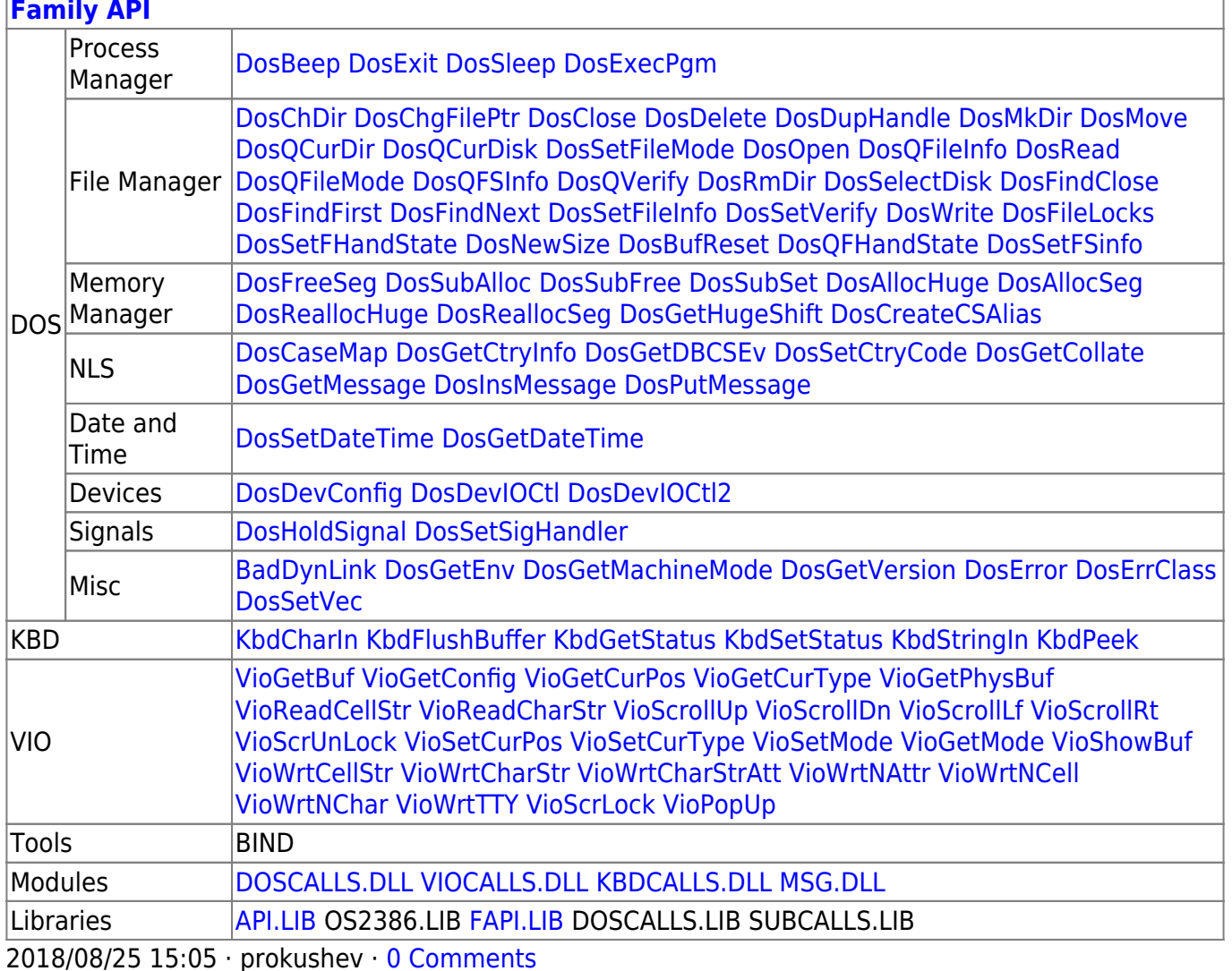

From: http://osfree.su/doku/ - osFree wiki

Permanent link: http://osfree.su/doku/doku.php?id=en:docs:bios:api:int17:02

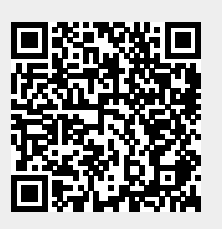

Last update: 2022/03/26 14:46